# **FUJIEILM**

# **DIGITAL CAMERA X-T20 ความเปลี่ยนแปลงและสิ่งใหม่ๆ**

เวอร์ชั่น 2.00

คุณสมบัติที่เพิ่มขึ้นหรือที่เปลี่ยนแปลงเนื่องจากผลของการอัพเดทเฟิ ร์มแวร์อาจไม่ ตรงกับรายละเอียดในเอกสารประกอบที่จัดมาให้พร้อมกับผลิตภัณฑ์นี ้โปรดดูข้อมูล เกี่ยวกับการอัพเดทที่ใช้ได้สําหรับผลิตภัณฑ์ต่างๆ บนเว็บไซต์ของเรา:

*http://www.fujifilm.com/support/digital\_cameras/software/fw\_table.html*

 **เนื้อหา**

เฟิ ร์มแวร์ของ X-T20 รุ่น 2.00 จะเพิ่มหรืออัพเดทคุณสมบัติในรายการ ด้านล่างนี ้โปรดเยี่ยมชมเว็บไซต์ต่อไปนี ้เพื่อดูข้อมูลของเวอร์ชั่นก่อนหน้า  *http://fujifilm-dsc.com/en-int/manual/*

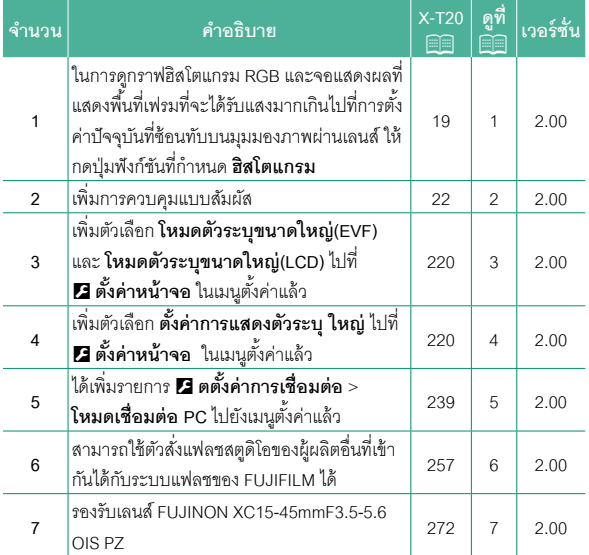

# **ความเปลี่ยนแปลงและสิ่งใหม่ๆ**

ความเปลี่ยนแปลงและสิ่งใหม่ๆจะเป็นดังนี ้

# **X-T20 ค่มือผ ู ้ใช้ ู :** P **19**

**การตั้งค่าจอแสดงผลมาตรฐานแบบกําหนดเอง**

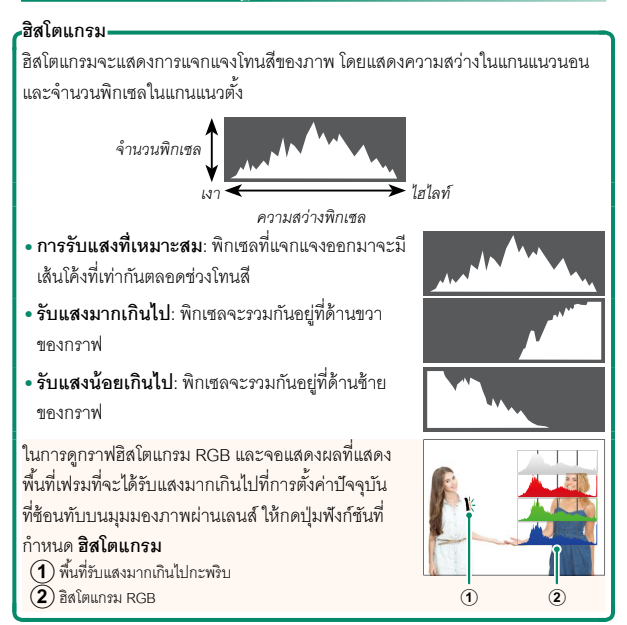

# **X-T20 ค่มือผ ู ้ใช้ ู :** P **22 โหมดหน้าจอสัมผัส**

# เพิ่มการควบคุมแบบสัมผัสดังต่อไปนี ้

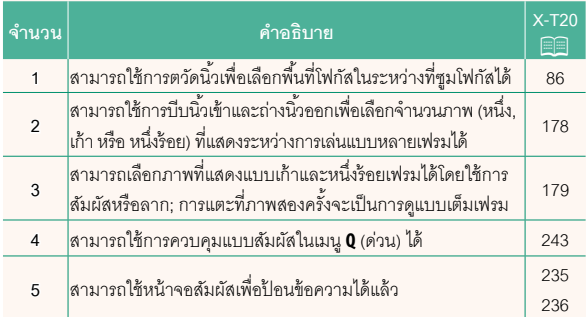

## **X-T20 ค่มือผ ู ้ใช้ ู :** P **220 โหมดตัวระบุขนาดใหญ่(EVF)**

เลือก **เปิ ด** เพื่อแสดงตัวระบุขนาดใหญ่ในช่องมองภาพอิเล็กทรอนิกส์สามารถ เลือกตัวระบุที่แสดงได้ด้วย D **ตั้งค่าหน้าจอ** > **ตั้งค่าการแสดงตัวระบุใหญ่**

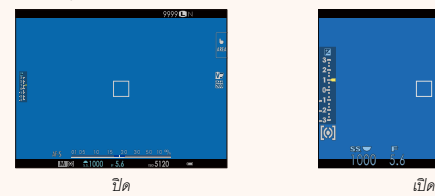

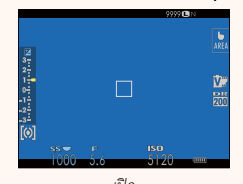

#### **โหมดตัวระบุขนาดใหญ่(LCD)**

เลือก **เปิ ด** เพื่อแสดงตัวระบุขนาดใหญ่ในจอภาพ LCD สามารถเลือกตัวระบุที่ แสดงได้ด้วย D **ตั้งค่าหน้าจอ** > **ตั้งค่าการแสดงตัวระบุใหญ่**

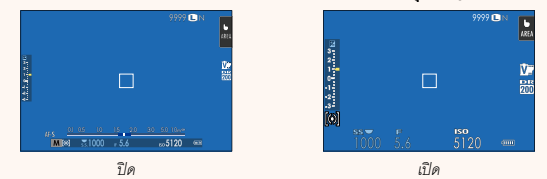

N ถ้ากําหนด **โหมดตัวระบุขนาดใหญ่** ไว้ให้กับปุ่ มฟังก์ชันใด ก็จะสามารถใช้ปุ่ ม นั้นในการเปิด **โหมดตัวระบุขนาดใหญ่** (**เปิ ด**) และปิด (**ปิ ด**) ได้ (P 224, 250)

## **X-T20 ค่มือผ ู ้ใช้ ู :** P **220 ตั้งค่าการแสดงตัวระบุใหญ่**

เลือกตัวระบุที่แสดงเมื่อได้เลือก **เปิ ด** ไว้สําหรับ D**ตั้งค่าหน้าจอ** > **โหมดตัวระบุขนาดใหญ่ (EVF)** หรือ**โหมดตัวระบุขนาดใหญ่(LCD)**

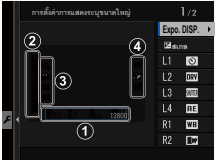

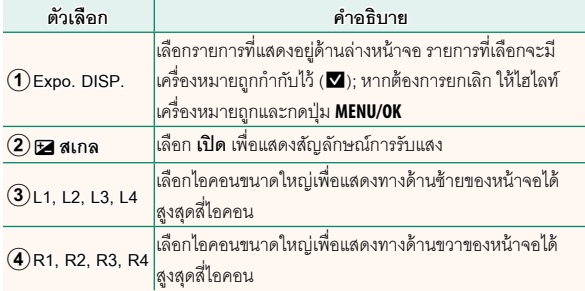

### **X-T20 ค่มือผ ู ้ใช้ ู :** P **239 โหมดเชื่อมต่อ PC**

ปรับการตั้งค่าสําหรับการเชื่อมต่อไปยังคอมพิวเตอร์

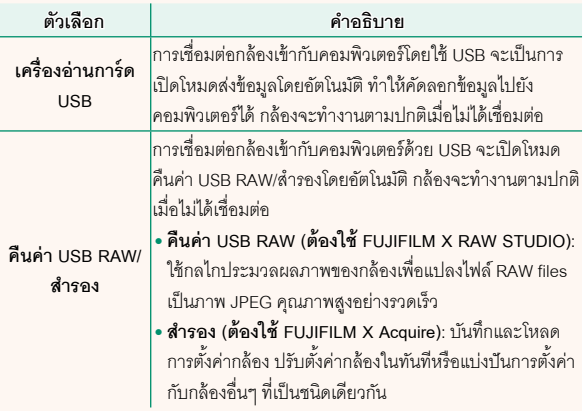

### **X-T20 ค่มือผ ู ้ใช้ ู :** P **257 การตั้งค่าแฟลช**

สามารถใช้ตัวสั่งแฟลชสตูดิโอของผู้ผลิตอื่นที่เข้ากันได้กับระบบแฟลชของ FUJIFILM ได้สําหรับข้อมูลเพิ่มเติม โปรดดูเอกสารที่จัดมาให้พร้อมกับชุด แฟลชสตูดิโอ

## **X-T20 ค่มือผ ู ้ใช้ ู :** P **272 ซูมไฟฟ้ า**

กล้องเครื่องนี้รองรับเลนส์ซูมไฟฟ้า XC15-45mmF3.5-5.6 OIS PZ ซึ่งจะมี คุณสมบัติดังต่อไปนี้:

- สามารถใช้วงแหวนซูมเพื่อปรับการซูมได้
- สามารถใช้วงแหวนปรับโฟกัสเพื่อปรับการซูมอย่างละเอียดในโหมดโฟกัส **S** (AF-S) และ **C** (AF-C) ได้
- ตําแหน่งการซูมจะถูกกําหนดไว้คงที่ในระหว่างที่ถ่ายรูปตั้งเวลาเป็นช่วง
- เลนส์จะยังคงขยายอยู่ในระหว่างการเล่นเพื่อให้สามารถกลับมาถ่ายภาพได้ อย่างรวดเร็ว

# **FUJIFILM**

# **FUJIFILM Corporation**

7-3, AKASAKA 9-CHOME, MINATO-KU, TOKYO 107-0052, JAPAN http://www.fujifilm.com/products/digital\_cameras/index.html

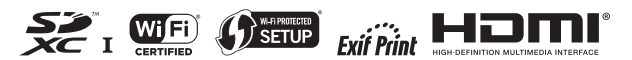